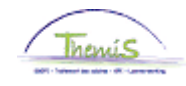

#### Processus n°509 : Supplément de traitement pour l'exercice d'un mandat (mandataire désigné et faisant fonction)

**Historique des modifications**

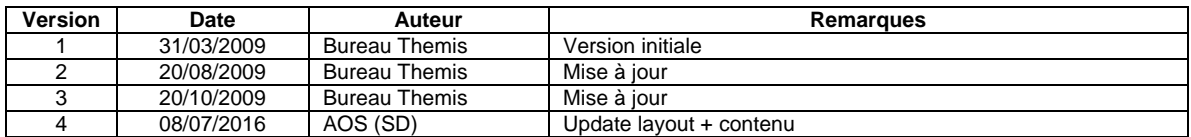

#### **Table des matières**

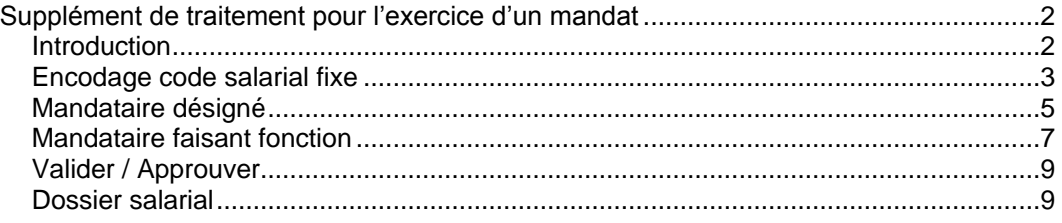

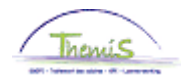

<span id="page-1-1"></span><span id="page-1-0"></span>**Introduction** La désignation à une fonction à mandat ouvre dans la majorité des cas le droit à un supplément de traitement pour l'exercice d'un mandat pour un terme renouvelable de 5 ans. Il y a 6 catégories de mandat (montants annuels non indexés) -> Type 1 : € 5354,51 - Chef de corps de la police locale dont la zone compte moins de 75 MP Type 2 : € 6693,13 - Chef de corps de la police locale dont la zone compte de 75 à 149 MP - Dirco et Dirju d'une circonscription de petite envergure Type 3 : € 8031,76 - Chef de corps de la police locale dont la zone compte de 150 à 299 MP - Dirco et Dirju d'une circonscription de moyenne envergure - Directeur à la police fédérale Type 4 : € 10709,01 - Chef de corps de la police locale dont la zone compte de 300 à 599 MP - Dirco et Dirju d'une circonscription de grande envergure Type 5 : € 12047,63 - Chef de corps de la police locale dont la zone compte au moins 600 MP - Directeur général Type 6 : € 13386,26 - Commissaire général Lorsqu'un mandataire est empêché et qu'un remplaçant est désigné, ce dernier est commissionné dans une fonction supérieure. Il peut dès lors bénéficier d'un supplément de traitement pour l'exercice d'une fonction

supérieure à partir du moment où il a exercé la fonction à mandat d'une façon ininterrompue pendant 21 jours ouvrables au moins (voir instruction de travail 227 «Supplément de traitement pour l'exercice d'une fonction supérieure») ainsi que d'une allocation équivalente au supplément de traitement pour l'exercice du mandat.

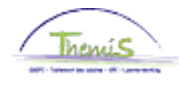

Suite

<span id="page-2-0"></span>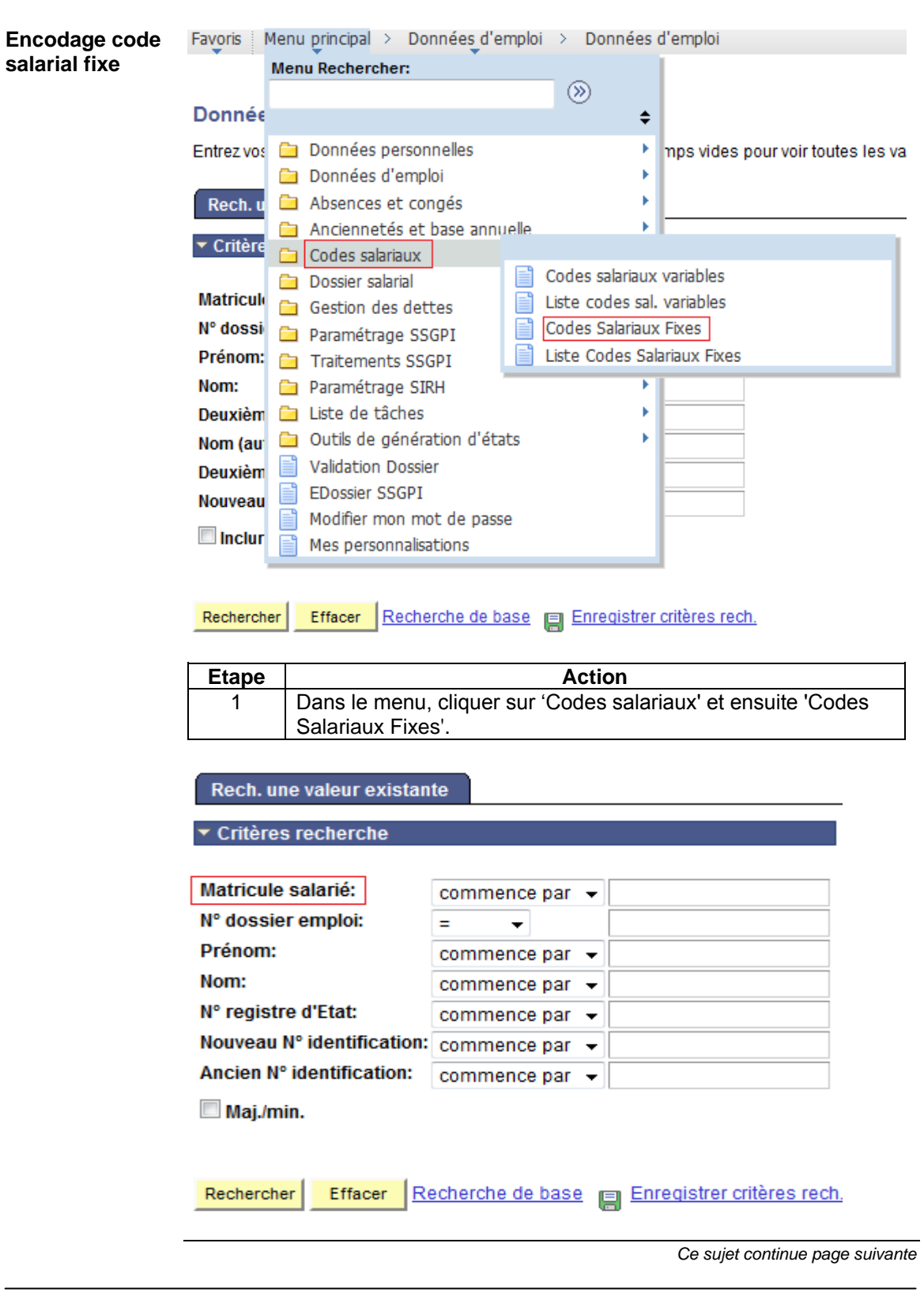

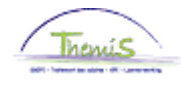

**Encodage code Etape Action salarial fixe** 1 Rechercher le dossier en introduisant l'ID du dossier dans le (suite) champ 'Matricule salarié'. 2 Cliquer sur **Rechercher Codes Salariaux** EMP N° dossier **Matricule: Codes salariaux** Rech. | Afficher tt Premier 1 sur 33 D Dernier  $\Box$ **Stat Sauvegarde** \*Code salarial 1000 Base annuelle \*Date début 01/01/2005 Statut Actif  $\overline{\phantom{a}}$ Date fin 01/01/2005 15176,30 Montant  $\overline{\phantom{a}}$ Code de manipulation Commentaires **Audit** Encodé par Dernière MàJ Date/heure système JAVA\_ANC JAVA\_ANC

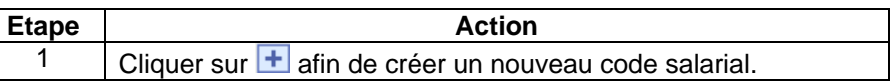

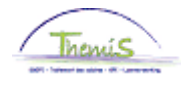

<span id="page-4-0"></span>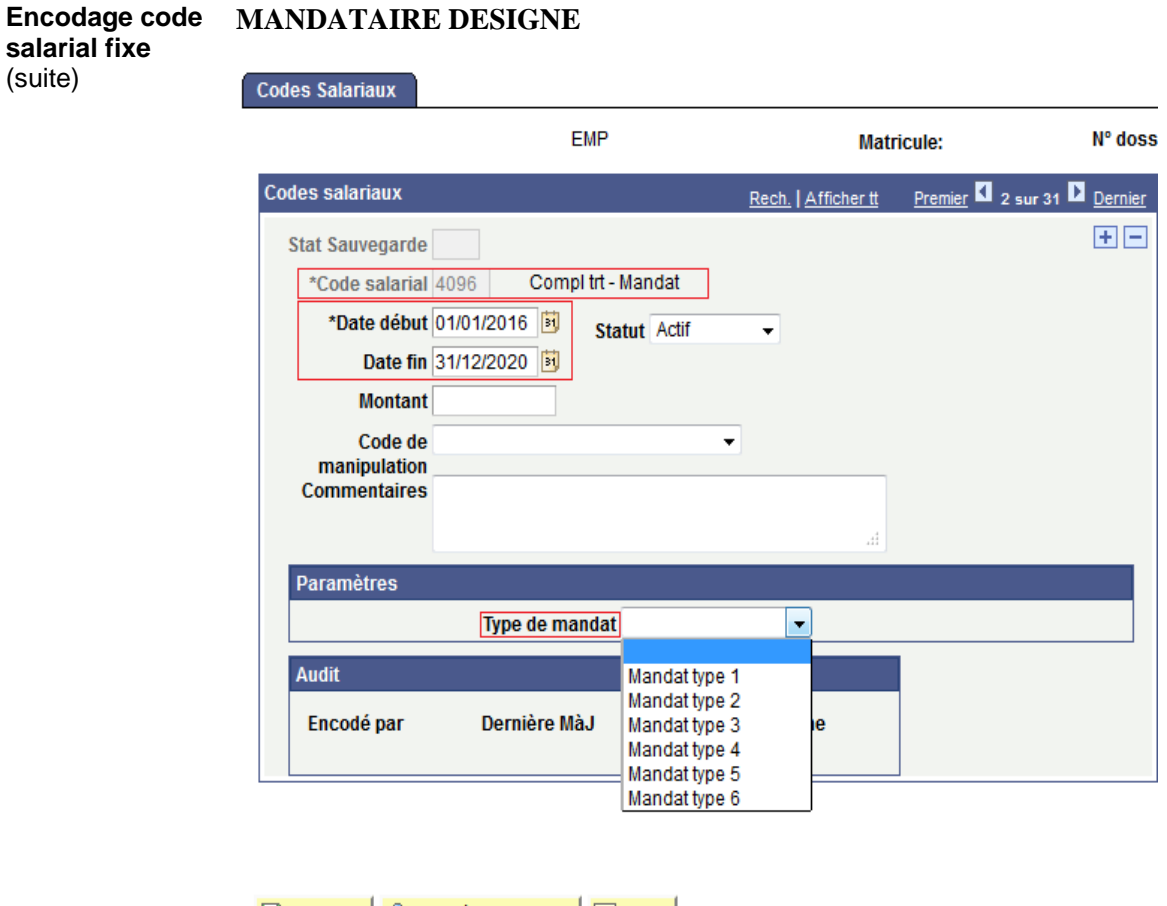

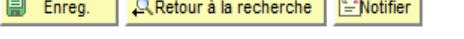

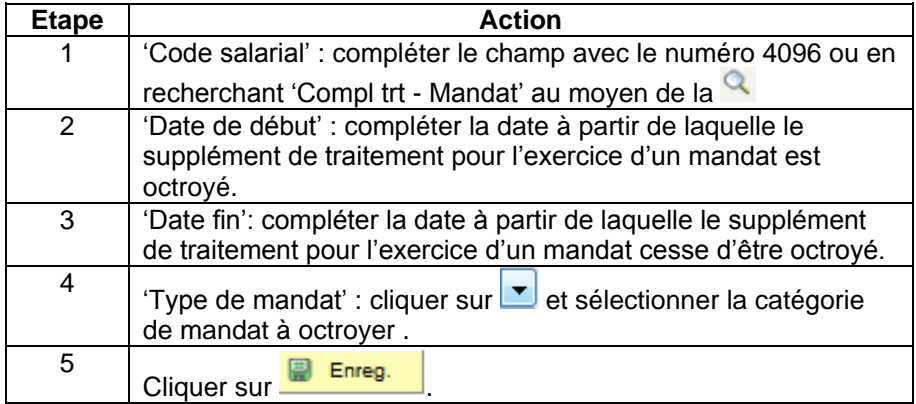

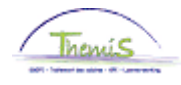

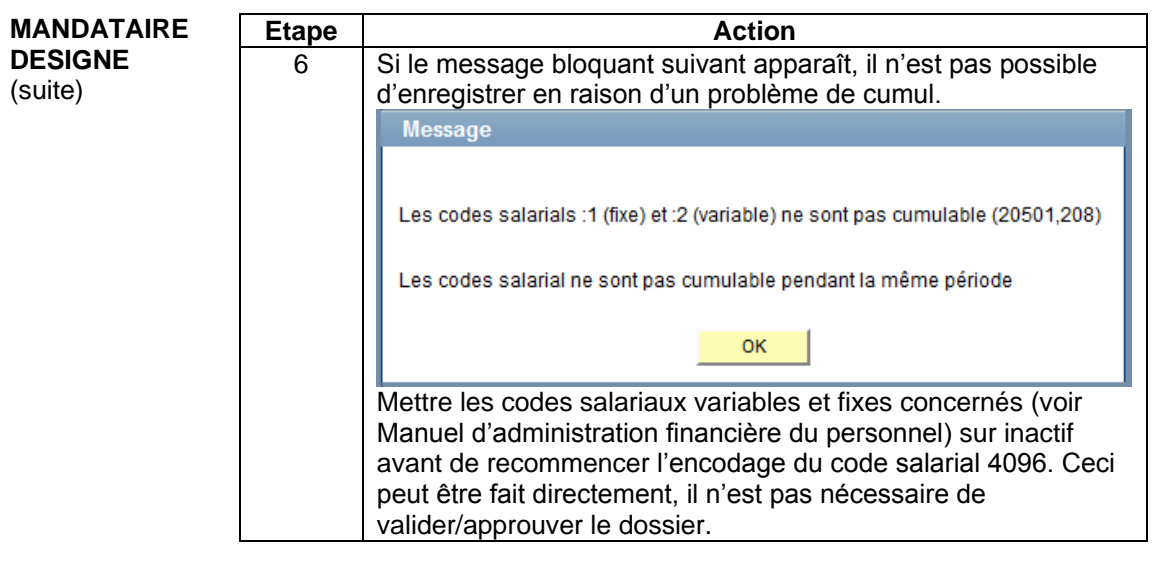

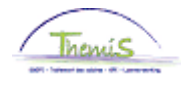

Suite

<span id="page-6-0"></span>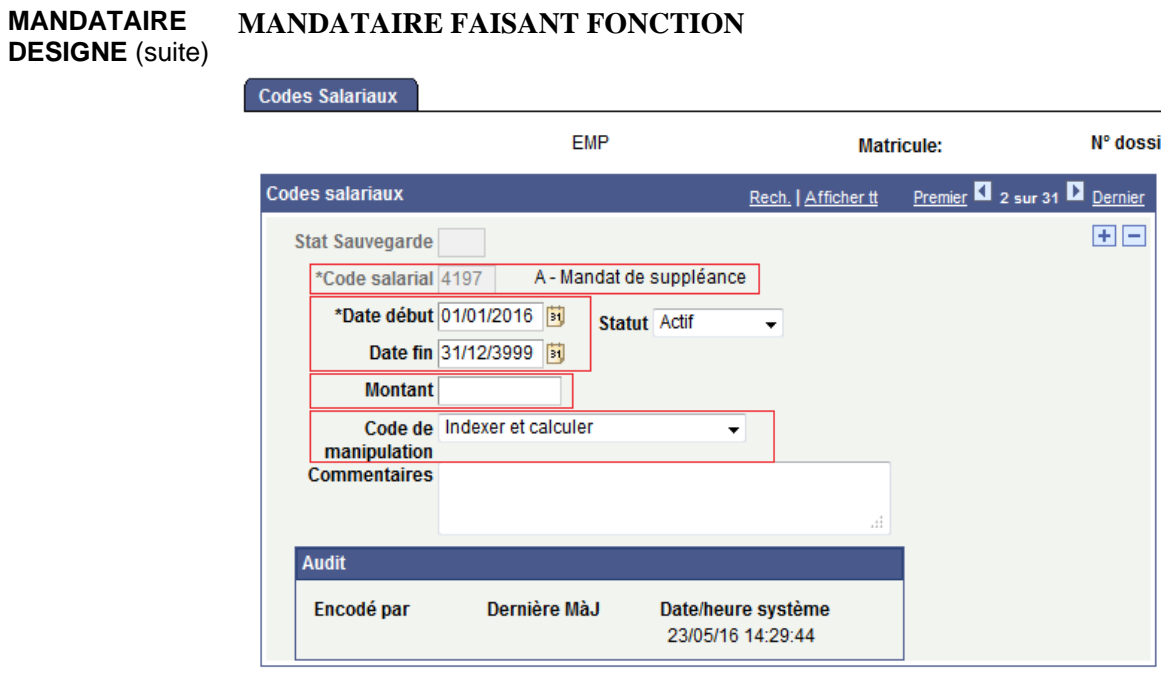

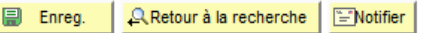

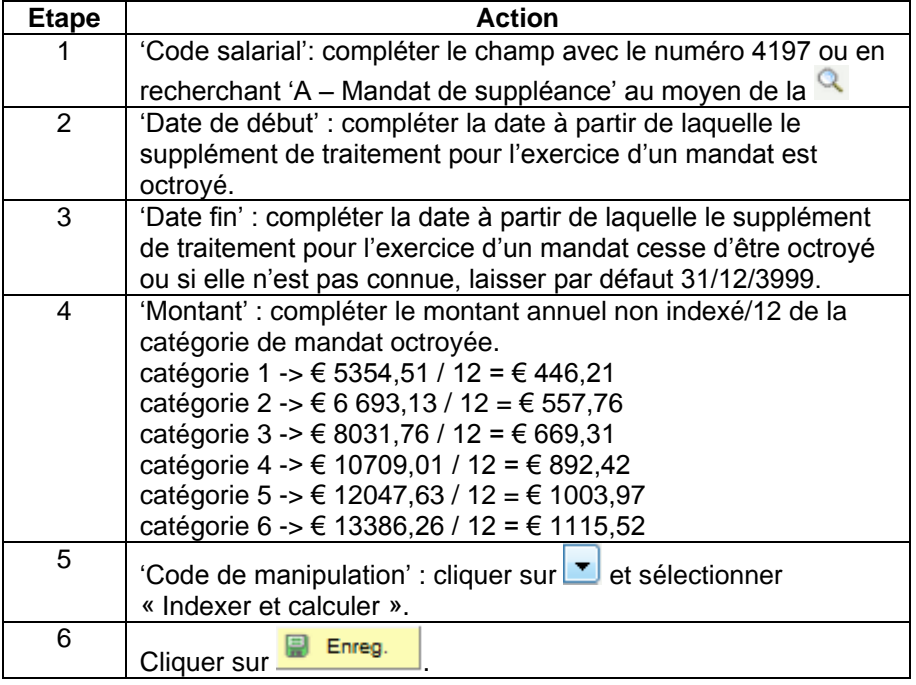

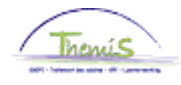

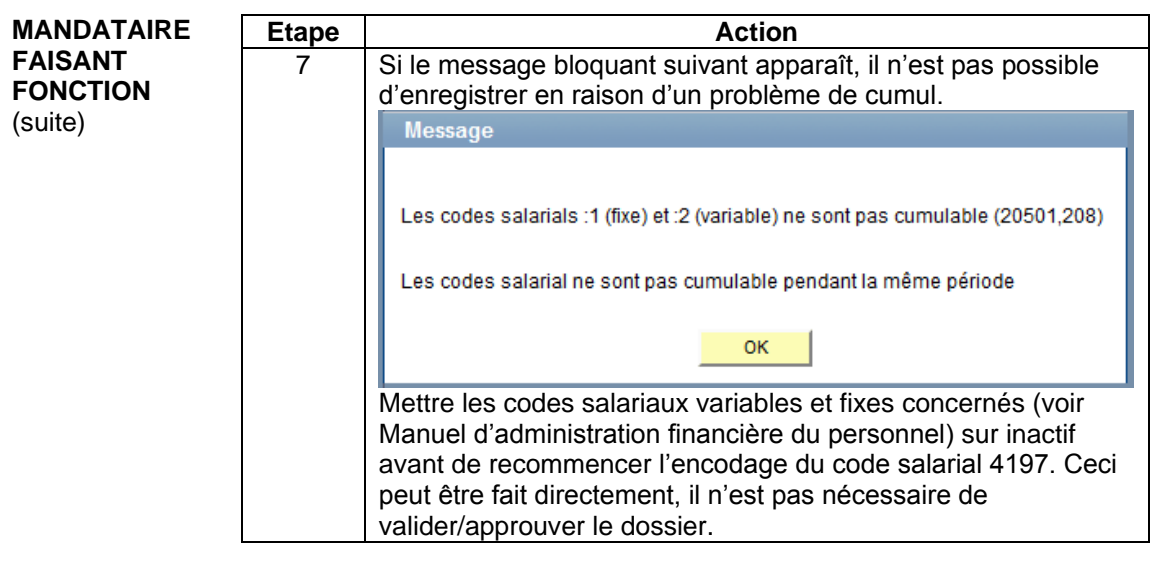

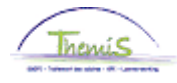

<span id="page-8-1"></span><span id="page-8-0"></span>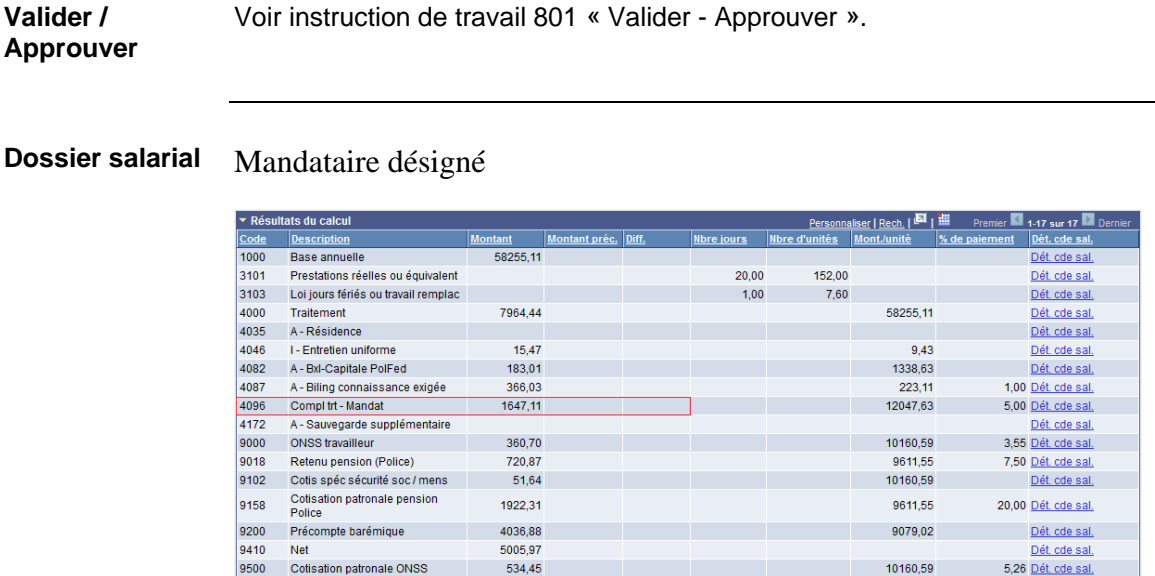

Supplément de traitement pour l'exercice d'un mandat de type 5.

#### Mandataire faisant fonction

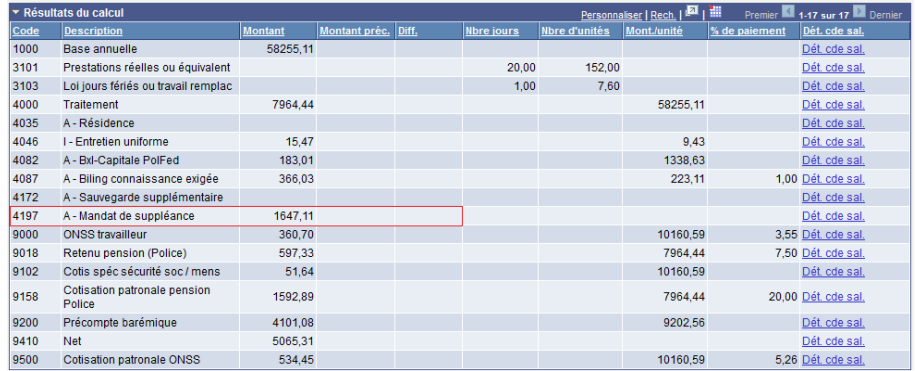

10160,59

Allocation équivalente au supplément de traitement pour l'exercice d'un mandat de type 5.

Cette allocation n'est pas soumise aux retenues FPS.